## **Oracle® Enterprise Manager Ops Center**

Deploy Oracle Solaris 11 Zones Workflow

12*c* Release 2 (12.2.0.0.0)

#### **E48130-01**

January 2014

This workflow provides an end-to-end example for how to use Oracle Enterprise Manager Ops Center.

## **Introduction**

Workflows are divided into two categories: Deploy and Operate. This workflow shows how to use Oracle Enterprise Manager Ops Center to deploy zones on an Oracle Solaris 11 operating system and add the zones to a server pool.

A zone is a virtualized operating system environment created within a single instance of the Oracle Solaris operating system. Zones provide an isolated and secure environment for running software applications. This workflow is an example of how to deploy Oracle Solaris 11 zones on an Oracle Solaris 11 operating system.

### **Required Permissions and Roles**

The following lists the permissions and roles that are required to complete the tasks in the workflow:

- Asset Admin
	- Provision Oracle Solaris 11
	- Discover and manage Oracle Solaris 11
- Plan/Profile Admin
	- Create and manage the zone profiles and plans
- Apply Deployment Plans

Apply the deployment plan to specific targets.

- Virtualization Admin
	- Create a zone server pool

### **Workflow**

The left side of [Figure](#page-1-0) 1 indicates prerequisite tasks and workflows. Before you begin this workflow, ensure that Oracle Enterprise Manager Ops Center is installed and configured on an Oracle Solaris 11 operating system, that your libraries are deployed and configured, and that your hardware and operating systems are discovered and managed in the software.

The right side of [Figure](#page-1-0) 1 is the workflow for how to deploy Oracle Solaris 11 zones. Zones require an Oracle Solaris operating system. You can use an existing system, or

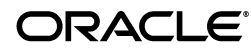

**1**

provision an operating system. This workflow includes tasks to create Oracle Solaris 11 zones, and then create a server pool to efficiently manage the zones. The end of the workflow is to view the *Oracle Enterprise Manager Ops Center Operate Zones Workflow*.

**Note:** If you plan on provisioning or updating Oracle Solaris 11, the Enterprise Controller and a Proxy Controller must be installed on Oracle Solaris 11. For provisioning, the Proxy Controller must be on the same subnet as the assets being provisioned.

<span id="page-1-0"></span>*Figure 1 Deploy Oracle Solaris 11 Zones Workflow*

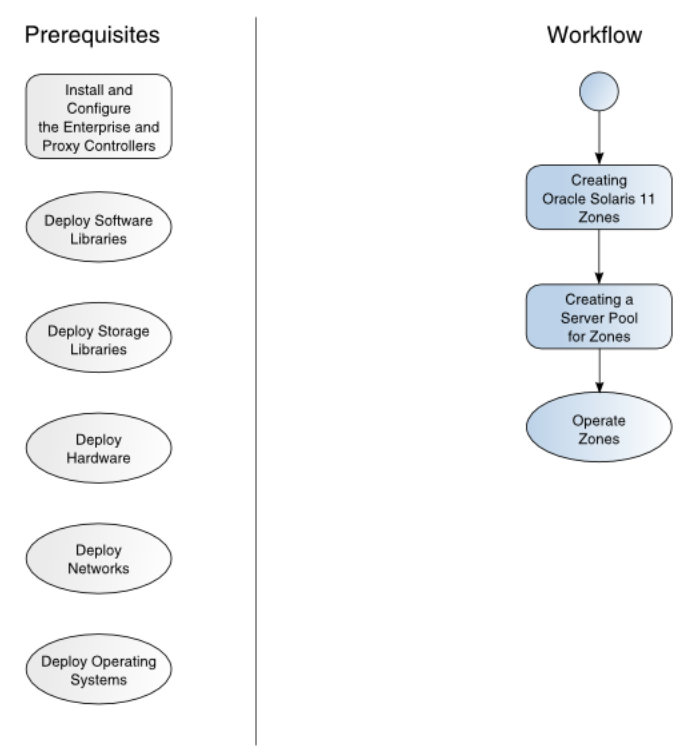

# Deploy Oracle Solaris 11 Zones

# **What's Next?**

At the end of this workflow, you will have Oracle Solaris 11 zones available for you to use as separate operating systems. See the *Oracle Enterprise Manager Ops Center Operate Zones Workflow* for how to monitor and manage the zones. For how to deploy Oracle Solaris 10 zones and server pools, see the *Oracle Enterprise Manager Ops Center Deploy Oracle Solaris 10 Zones Workflow*.

## **Related Articles and Resources**

The Oracle Enterprise Manager Ops Center 12*c* Release 2 documentation is available at [http://docs.oracle.com/cd/E40871\\_01/index.htm](http://docs.oracle.com/cd/E40871_01/index.htm).

The *Oracle Enterprise Manager Ops Center Feature Reference Guide* has information about asset management, storage, networks, zones, and server pools.

The *Oracle Enterprise Manager Ops Center Administration Guide* has information about user roles and permissions.

For end-to-end examples, see the workflows and how to documentation in the Deploy How To library at [http://docs.oracle.com/cd/E40871\\_01/nav/deployhowto.htm](http://docs.oracle.com/cd/E40871_01/nav/deployhowto.htm) and the Operate How To library at [http://docs.oracle.com/cd/E40871\\_](http://docs.oracle.com/cd/E40871_01/nav/operatehowto.htm) [01/nav/operatehowto.htm](http://docs.oracle.com/cd/E40871_01/nav/operatehowto.htm).

See the following for related examples:

- For how to provision an operating system on a configured system, see the *Oracle Enterprise Manager Ops Center Deploy Operating System Workflow*.
- For how to provision an operating system on an unconfigured system, see the *Oracle Enterprise Manager Ops Center Deploy Hardware Workflow*.
- For how to provision or create Oracle Solaris 10 zones, see the *Oracle Enterprise Manager Ops Center Deploy Oracle Solaris 10 Zones Workflow*.

For in-depth information about zones, see the Oracle Solaris Zones documentation at [http://docs.oracle.com/cd/E23824\\_01/html/821-1460/index.html](http://docs.oracle.com/cd/E23824_01/html/821-1460/index.html).

For in-depth information about Oracle Solaris 11, see the Oracle Solaris 11 documentation at [http://docs.oracle.com/cd/E23824\\_](http://docs.oracle.com/cd/E23824_01/html/821-1460/index.html) [01/html/821-1460/index.html](http://docs.oracle.com/cd/E23824_01/html/821-1460/index.html).

### **Documentation Accessibility**

For information about Oracle's commitment to accessibility, visit the Oracle Accessibility Program website at http://www.oracle.com/pls/topic/lookup?ctx=acc&id=docacc.

#### **Access to Oracle Support**

Oracle customers have access to electronic support through My Oracle Support. For information, visit http://www.oracle.com/pls/topic/lookup?ctx=acc&id=info or visit http://www.oracle.com/pls/topic/lookup?ctx=acc&id=trs if you are hearing impaired.

Oracle Enterprise Manager Ops Center Deploy Oracle Solaris 11 Zones Workflow, 12*c* Release 2 (12.2.0.0.0) E48130-01

Copyright © 2007, 2014, Oracle and/or its affiliates. All rights reserved.

U.S. GOVERNMENT END USERS: Oracle programs, including any operating system, integrated software, any programs installed on the hardware, and/or documentation, delivered to U.S. Government end users are "commercial computer software" pursuant to the applicable Federal Acquisition Regulation and agency-specific supplemental regulations. As such, use, duplication, disclosure, modification, and adaptation of the programs, including any operating system, integrated software, any programs installed on the hardware, and/or documentation, shall be subject to license terms and license restrictions applicable to the programs. No other rights are granted to the U.S. Government.

This software and related documentation are provided under a license agreement containing restrictions on use and disclosure and are protected by intellectual property laws. Except as expressly permitted in your license agreement or allowed by law, you may not use, copy, reproduce, translate, broadcast, modify, license, transmit, distribute, exhibit, perform, publish, or display any part, in any form, or by any means. Reverse engineering, disassembly, or decompilation of this software, unless required by law for interoperability, is prohibited.

The information contained herein is subject to change without notice and is not warranted to be error-free. If you find any errors, please report them to us in writing.

If this is software or related documentation that is delivered to the U.S. Government or anyone licensing it on behalf of the U.S. Government, the following notice is applicable:

This software or hardware is developed for general use in a variety of information management applications. It is not developed or intended for use in any inherently dangerous applications, including applications that may create a risk of personal injury. If you use this software or hardware in<br>dangerous applications, then you shall be responsible to take all appropri use. Oracle Corporation and its affiliates disclaim any liability for any damages caused by use of this software or hardware in dangerous applications.

Oracle and Java are registered trademarks of Oracle and/or its affiliates. Other names may be trademarks of their respective owners. Intel and Intel Xeon are trademarks or registered trademarks of Intel Corporation. All SPARC trademarks are used under license and are trademarks or registered trademarks of SPARC International, Inc. AMD, Opteron, the AMD logo, and the AMD Opteron logo are trademarks or registered

trademarks of Advanced Micro Devices. UNIX is a registered trademark of The Open Group.

This software or hardware and documentation may provide access to or information on content, products, and services from third parties. Oracle<br>Corporation and its affiliates are not responsible for and expressly disclaim a